## Multiple-imputation analysis using Stata's mi command

Yulia Marchenko

Senior Statistician StataCorp LP

Stata Conference, Boston 2010

<span id="page-0-0"></span>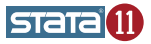

# **Outline**

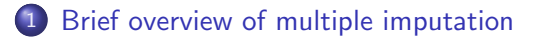

- [GUI MI control panel](#page-13-0)
- [Declaring data as](#page-15-0) mi
- [Creating multiply-imputed data](#page-20-0)
- [Analyzing multiply-imputed data](#page-32-0)
- [Managing multiply-imputed data](#page-42-0)
	- **[References](#page-49-0)**

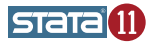

- Multiple imputation (MI) is a simulation-based approach for analyzing incomplete data.
- MI replaces missing values with multiple sets of simulated values to complete the data, applies standard analyses to each completed dataset, and adjusts the obtained parameter estimates for missing-data uncertainty (Rubin 1987, 76).
- The objective of MI is not to predict missing values as close as possible to the true ones but to handle missing data in a way resulting in valid statistical inference (Rubin 1996).

<span id="page-2-0"></span>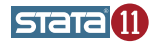

- **It can be more efficient than commonly-used listwise deletion** (complete-cases analysis) and can correct for potential bias.
- It is more flexible than fully-parametric methods, e.g. maximum likelihood, purely Bayesian analysis.
- It accounts for missing-data uncertainty and, thus, does not underestimate the variance of estimates like single imputation methods.

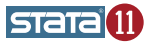

MI yields statistically valid inference if

• an imputation method used is proper per Rubin (1987, 118-119).

Rubin recommends drawing imputations from a Bayesian posterior predictive distribution of missing data to ensure that imputations are proper.

**•** the primary, completed-data analysis is statistically valid in the absence of missing data; see Rubin (1987, 116–118) for details.

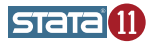

- *Original data* are the data containing missing values.
- With a slight abuse of terminology, by an *imputation* we mean a copy of the original data in which missing values are imputed.
- $\bullet$  *M* is the number of imputations.
- $m = 0, \ldots, M$  refers to the original or imputed data:  $m = 0$  means original data and  $m > 0$  means imputed data.  $m = 1$  means the first imputation.  $m = 2$  means the second imputation, etc.
- $\bullet$  mi data are data which have been set up for use by the mi command.

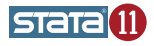

# Main features

Stata 11's mi command provides full support for all three steps of multiple imputation:

- $\bullet$  mi impute performs imputation (step 1);
- mi estimate performs individual completed-data analyses (step 2), and then uses Rubin's combination rules to consolidate the obtained individual estimates into a single set of MI estimates (step 3).

mi also offers full data management of multiply-imputed data:

• you can create or drop variables, observations as if you were working with one dataset — mi will replicate the changes correctly across the imputed datasets.

Other unique features of mi:

- $\bullet$  the ability to store multiply-imputed data in different formats  $-$  mi data styles;
- the ability to verify consistency of the data across multiple copies.

### Example: heart attacks

- Consider fictional data recording heart attacks.
- The objective is to examine a relationship between smoking and heart attacks adjusting for age, body mass index, gender, and educational status.

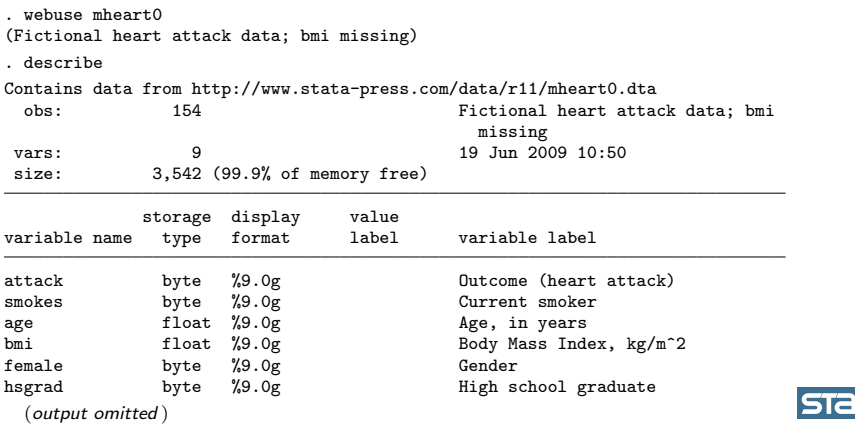

We use simple logistic regression to study the relationship between smoking and heart attacks adjusted for other factors.

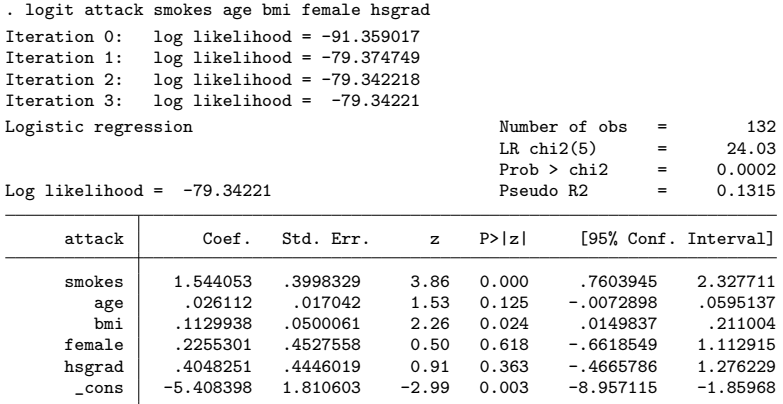

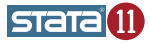

- To preserve available complete data, we now use multiple imputation to analyze the heart-attack data.
- We examine data for missing values using misstable summarize.

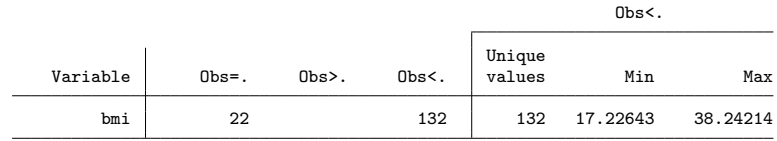

• Let's impute missing values of bmi.

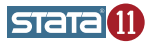

. misstable summarize

First, we declare our data to be mi data.

- $\bullet$  We begin by setting a style we choose a memory-efficient style, mlong.
	- . mi set mlong
- <sup>2</sup> We register bmi, the variable to be imputed, as an imputation variable (required by mi impute).

. mi register imputed bmi (22 m=0 obs. now marked as incomplete)

<sup>3</sup> We can also register other variables as regular. This step is highly recommended but we will skip it for now.

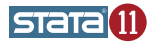

- Because bmi is a continuous measure, we impute it using the regression method.
- We arbitrarily create 5 imputations.
- We set the random-number seed for reproducibility.

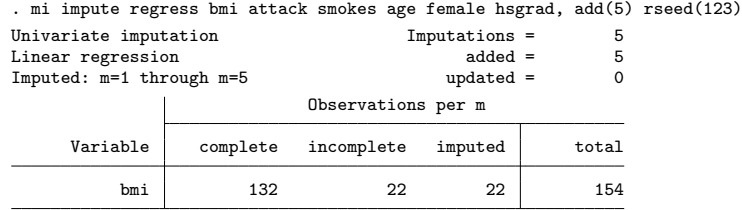

(complete + incomplete = total; imputed is the minimum across m of the number of filled in observations.)

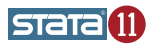

We perform logistic analysis of the multiply-imputed data using mi estimate: logit.

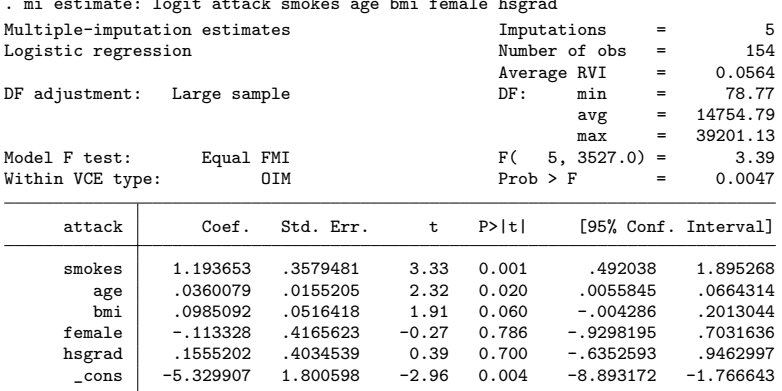

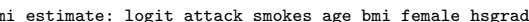

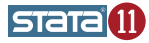

### The MI control panel, which can be invoked from the **Statistics**  $>$ Multiple imputation menu or by typing

. db mi

guides you through all the phases of MI.

(NEXT SLIDE)

<span id="page-13-0"></span>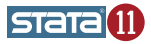

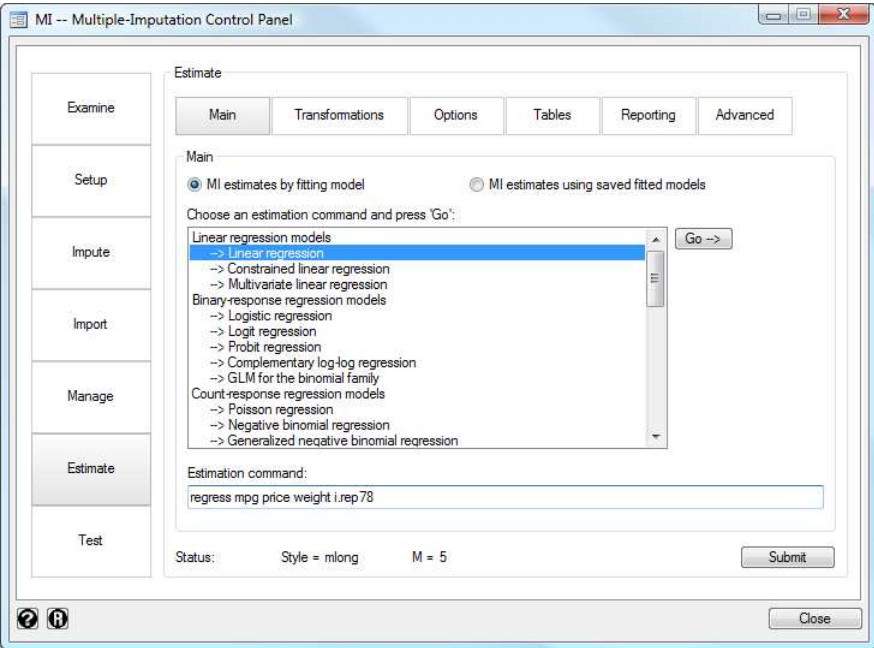

- To use the mi command, your data must be declared as mi data.
- To set up mi data, you need to select an mi storage style, the format in which MI data will be stored, and register variables.
- If you are going to impute data, use mi set to declare a storage style. If you already have imputed data, use mi import to import it to mi.
- <span id="page-15-0"></span>Use mi register to register variables.

mi supports 4 styles (formats) for storing MI data:

- $\bullet$  flongsep full long and separate imputed data are in separate files, one per imputation;
- $\bullet$  flong  $-$  full long  $-$  original and imputed data are in one file, imputations are saved as extra observations;
- $\bullet$  mlong marginal long original and imputed data are in one file, only observations containing imputed values are saved as extra observations. mlong is a memory-efficient version of flong;
- $\bullet$  wide wide original and imputed data are in one file, imputations are saved as extra variables.

Some tasks are easier in one style than another. You can switch from one style to another during your mi session by using mi convert.

mi uses a variable's status to verify its consistency across imputations. Registering variables is, in general, not required but highly recommended.

mi distinguishes 3 types of variables:

- $\bullet$  imputation (imputed) variables containing missing values to be filled in. Such values must be recorded as system missing values. Imputation variables determine the status of observations: complete or incomplete;
- $\bullet$  passive (passive) variables which are functions of imputation and/or other passive variables;
- regular (regular) variables which are the same across imputations;
- o other variables are treated as unregistered.

### mi data verification

- Once data are declared as mi, the consistency of the mi data is checked automatically each time an mi subcommand is run. If errors are detected, mi reports them and automatically fixes them.
- You can also perform verification at any time by using the mi update command.

mi verifies that

- **•** complete/incomplete observations are correctly identified by the imputation variables
- **•** regular variables contain the same values in imputed data as in the original data
- **•** imputation variables contain the same nonmissing values in imputed data as in the original data
- **•** passive variables contain the same values in complete observations in imputed data as in the original data
- and more; see [MI] mi update for more detail

In the heart-attack example we created imputations using mi impute. What if you need to analyze multiply-imputed data created outside of Stata?

- **1** Read file(s) containing multiply-imputed data into Stata; see, for example, [D] infile.
- <sup>2</sup> Use mi import to set up the multiply-imputed data in mi.

mi import supports various styles in which multiply-imputed data can be recorded. For example, mi import ice imports MI data recorded in the format used by the user-written command ice (Royston 2007), performing imputation via chained equations.

### Imputation methods

- Univariate imputation:
	- linear regression for continuous variables
		- mi impute regress
	- **•** predictive mean matching for continuous variables
		- mi impute pmm
	- logistic regression for binary variables
		- mi impute logit
	- ordinal logistic regression for ordinal variables mi impute ologit
	- multinomial logistic regression for nominal variables mi impute mlogit
- <span id="page-20-0"></span>• Multivariate imputation:
	- monotone method for multiple variables of different types mi impute monotone
	- multivariate normal regression for multiple continuous variables mi impute mvn
- $\bullet$  mi impute assumes that missing data are missing at random; that is, missing values do not carry any extra information about why they are missing than what is already available in the observed data.
- $\bullet$  mi impute creates imputations by simulating from a (approximate) Bayesian posterior predictive distribution of the missing data.
- To further ensure that imputations are proper you must choose an appropriate imputation method and an appropriate imputation model.

<code>mi</code> impute method model\_spec  $\mid$  , common\_options method\_options  $\mid$ 

The two main common options are add() and replace. These options allow you to perform the following actions:

- **1** Create imputations or add new imputations to the existing ones: mi impute  $\ldots$ , add $(\#)$  ...
- 2 Replace existing imputations with new ones: mi impute ..., replace ...
- <sup>3</sup> Replace existing imputations and add new ones: mi impute  $\dots$ , add $(\#)$  replace  $\dots$

See [MI] mi impute for more details.

In the earlier example we imputed a single variable. More often, multiple variables are needed to be imputed simultaneously.

mi offers two commands to perform multivariate imputation:

- $\bullet$  mi impute monotone implements a noniterative method for imputing multiple variables possibly of different types when the missingness pattern is monotone (Rubin 1987, 170-186).
- $\bullet$  mi impute mvn implements an iterative MCMC method (data augmentation) for imputing multiple continuous variables under the multivariate normal model (Schafer 1997). The missingness pattern can be arbitrary.

#### Example: multivariate imputation of heart-attack data

Consider a version of our heart-attack data in which the bmi and age variables contain missing values.

• The data are already mi set.

```
. webuse mheart5s0
(Fictional heart attack data; bmi and age missing)
. mi describe
 Style: mlong
         last mi update 19jun2009 10:50:18, 155 days ago
 Obs.: complete 126<br>incomplete 28
                            28 (M = 0 imputations)
         total 154
 Vars.: imputed: 2; bmi(28) age(12)
         passive: 0
         regular: 4; attack smokes female hsgrad
         system: 3; _mi_m _mi_id _mi_miss
        (there are no unregistered variables)
```
According to mi describe:

- Data are set in the mlong style.
- Two variables, bmi and age, contain missing values and are registered as imputed.
- Other variables are registered as regular.
- Data contain no imputations.
- There are 3 system variables, associated with the mlong style.
- $\bullet$  System variable  $\text{min}$  miss records the status of observations (1 means incomplete) based on imputation variables age and bmi.
- mi m records imputation numbers and mi id records observation identifiers; see [MI] technical for details.

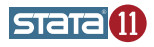

- Let's check missingness patterns of the data.
- Because data are already mi set, we use mi misstable rather than misstable.
- We can use mi misstable patterns to describe missingness patterns.

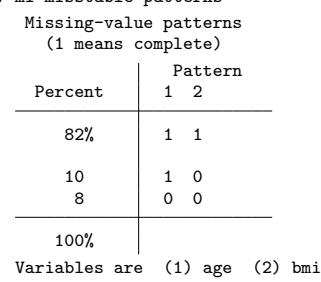

. mi misstable patterns

We can also use mi misstable nested to check if variables are nested with respect to missing values.

```
. mi misstable nested
```
1.  $age(12) \rightarrow bmi(28)$ 

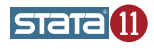

- According to mi misstable, missing values of age and bmi form a monotone missing-value pattern: age is missing only in observations where bmi is missing. bmi does not have any observations with nonmissing values for which age is missing.
- Thus, we can use mi impute monotone to impute bmi and age.

```
. mi impute monotone (regress) bmi age = attack smokes hsgrad female, add(5)
Conditional models:
        age: regress age attack smokes hsgrad female
        bmi: regress bmi age attack smokes hsgrad female
Multivariate imputation 11 mputations = 5<br>Monotone method 15 added = 5
Monotone method added = 5
Imputed: m=1 through m=5 updated = 0
        age: linear regression
        bmi: linear regression
                       Observations per m
    Variable complete incomplete imputed total
        age 142 12 12 154
        bmi 126 28 28 154
```
(complete + incomplete = total; imputed is the minimum across m of the number of filled in observations.)

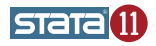

- We used the same univariate imputation method, regress, for both age and bmi.
- We used other complete variables as explanatory variables in the imputation models.
- We created 5 imputations.
- Note that mi impute monotone automatically builds the appropriate conditional models.
- Note that mi impute monotone automatically orders imputation variables from the most observed to the least observed (age bmi) regardless of the order in which they are listed in the specification (bmi age).

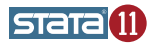

- Suppose we want to use different sets of predictors when imputing bmi and age.
- $\bullet$  mi impute mvn allows specification of custom prediction equations when the custom option is used.

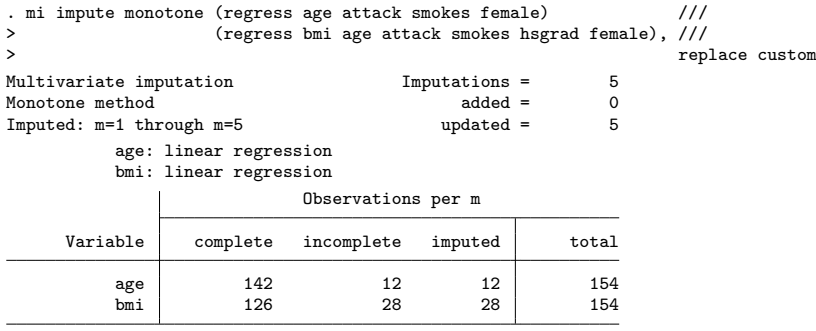

(complete + incomplete = total; imputed is the minimum across m of the number of filled in observations.)

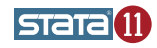

We can also use mi impute mvn to impute bmi and age.

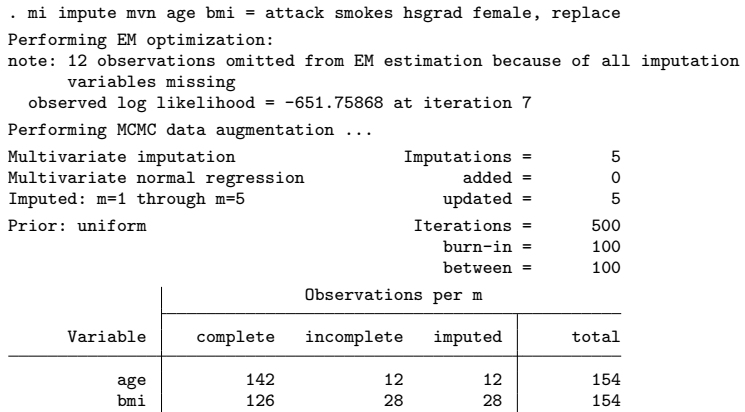

(complete + incomplete = total; imputed is the minimum across m of the number of filled in observations.)

When a missing-value pattern is monotone, using mi impute monotone is faster because it does not require iteration.

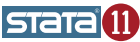

- $\bullet$  mi impute mvn uses data augmentation, an iterative MCMC method, to impute missing values under a multivariate normal model.
- **•** mi impute mvn uses estimates from the EM algorithm as starting values for the MCMC procedure. You can supply your own initial values, if needed, using option initmcmc().
- The default prior is uniform under which posterior mode estimates and maximum-likelihood estimates are equivalent. You can change the default prior specification using option prior().
- The first imputation is drawn after an initial default burn-in period of 100 iterations. You can use option burnin() to choose a different burn-in period.
- The subsequent imputations are drawn every 100 (the default) iterations apart. You can change the number of iterations between imputations using option burnbetween().

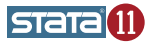

- mi estimate performs analysis of multiply-imputed data.
- $\bullet$  mi estimate requires mi data with at least 2 imputations.
- Basic syntax:

<code>mi</code> <code>estimate  $\lceil$  , options $\rceil\colon$  <code>estimation\_command</code></code>

- **•** mi estimate runs estimation command on all imputed data and reports the MI estimates of coefficients and their standard errors.
- estimation command is one of the supported estimation commands as listed in [MI] estimation.

<span id="page-32-0"></span>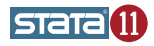

#### Example

Recall our first example analyzing heart-attack data containing missing values for bmi.

. mi estimate: logit attack smokes age bmi female hsgrad

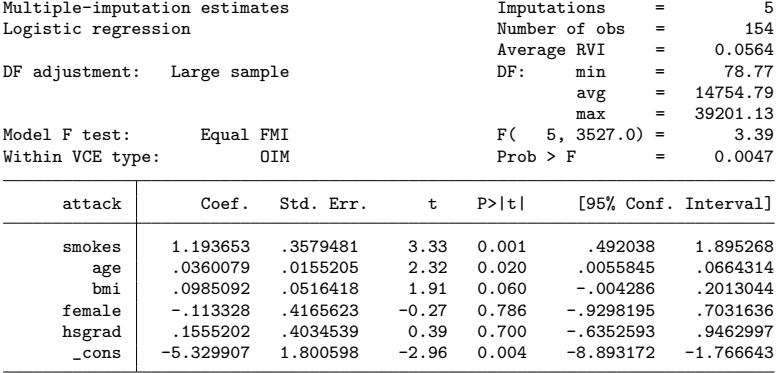

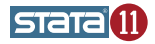

- We request more detail about MI estimates by specifying the vartable option.
- We also suppress the estimation table by using the nocitable option.

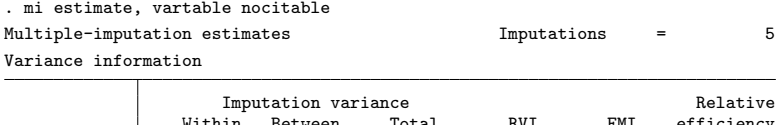

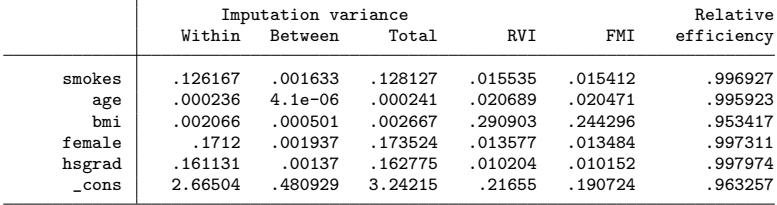

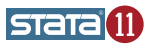

## Estimating transformations

Suppose we want to estimate the ratio of coefficients for bmi and age.

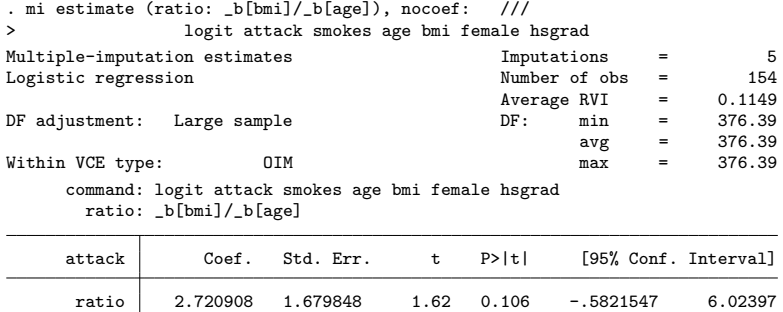

To avoid refitting the completed-data models, we can first save individual estimates to an estimation file (e.g., myest.ster):

. mi estimate, saving(myest): logit attack smokes age bmi female hsgrad and then use mi estimate using to obtain transformations:

. mi estimate (ratio: \_b[age]/\_b[bmi]) using myest

Yulia Marchenko (StataCorp) [Multiple-imputation analysis using](#page-0-0) mi July 16, 2010 36 / 50

After mi estimate, you can use

- mi test to test the subset of coefficients equal to zero;
- $\bullet$  mi testtransform to test other linear or nonlinear hypotheses.
- mi test and mi testtransform provide
	- $\bullet$  the conditional (equal fraction-missing-information, FMI) test of Li et al. (1991);
	- the unconditional test of Rubin (1987, 77–78). This test may be preferable when the number of imputations is large and the equal FMI assumption is suspect.
	- **•** small-sample adjustments for the tests as described in Marchenko and Reiter (2009).

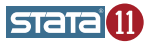

For example, to test if coefficients for smokes, age, and bmi are jointly equal to zero, we type:

```
. mi test smokes age bmi
note: assuming equal fractions of missing information
(1) [attack]smokes = 0
(2) [attack]age = 0
(3) [attack]bmi = 0
      F(3, 674.9) = 5.46Prob > F = 0.0010
```
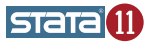

## Analyzing complex multiply-imputed data

- You can use mi estimate to analyze complex data such as survey, survival, panel.
- In Stata, prior to analyzing complex data, it must be declared: survey data using svyset, survival data using stset, panel data using xtset.
- To declare complex mi data, use the corresponding set command with the mi prefix: mi svyset for survey mi data, mi stset for survival mi data, mi xtset for panel mi data
- For example, to declare mi survey data, use

. mi svyset ...

Then, to fit a model on mi survey data, use

. mi estimate: svy: ...

### Using mi estimate with user-written commands

- $\bullet$  mi estimate supports only official commands listed in [MI] estimation.
- **•** mi estimate can be used with user-written commands if the cmdok option is used:
	- . mi estimate, cmdok : user\_command
- When you use cmdok, you should verify that
	- **1** Rubin's combination rules are applicable to the results saved by user command;
	- 2 user\_command satisfies technical requirements as listed in "Writing" programs for use with mi" in [P] program properties.

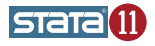

When using mi estimate always remember that

 $\bullet$  mi estimate is its own estimation command: mi estimate: estimation command is not estimation command.

For example, you use mi estimate, not logit to replay results after mi estimate: logit.

**•** mi estimate always reports results in the coefficient metric under which combination rules are applied regardless of the default reporting metric of estimation command.

For example, although the logistic command reports odds ratios,

. mi estimate: logistic ...

reports coefficients. You can use mi estimate's or option to report odds ratios:

```
. mi estimate, or: ...
```
**•** mi estimate has its own reporting options; it does not respect reporting options specified with estimation\_command.

For example, using

. mi estimate: logit ..., or

would not report odds ratios but

```
. mi estimate, or: logit ...
would.
```
 $\bullet$  mi estimate has its own postestimation features, such as mi test, and does not support *estimation\_command*'s postestimation features.

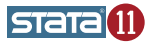

Manipulation of mi data can be done in one of two ways:

- **•** repeating the same data-management command on each imputed dataset;
- using a data-management routine specialized for multiply-imputed data. For example, specialized routines are needed to append or merge multiply-imputed data.

Stata offers both:

- Use mi xeq: command to perform command on each imputed dataset.
- Use, e.g., mi append, mi merge, mi reshape to append, merge, and reshape mi data; see [MI] intro (or type help mi) for a list of all mi-specific data-management commands.

<span id="page-42-0"></span>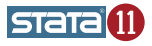

 $\bullet$  mi data contain 1 imputation and are saved in the flongsep style.

1. Replace a value:

. mi xeq: replace age = 20 in 30 m=0 data: -> replace age = 20 in 30 (1 real change made) m=1 data: -> replace age = 20 in 30 (1 real change made)

2. Drop a variable:

. mi xeq: drop female m=0 data: -> drop female m=1 data: -> drop female

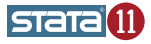

- **If new variables are regular (constant over imputations), you can use** mi xeq: generate to create them in any mi style and you should then register them as regular.
- **If new variables are super varying (vary over imputations in complete** observations), you should use mi xeq: generate to create them in the flong or flongsep styles.
- If new variables are functions of imputation or passive variables (and are not super varying), you should use mi passive: generate (or mi passive: egen) to create them. Using mi xeq for this purpose is not always safe.

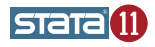

You can use

- $\bullet$  mi impute to create or add new imputations;
- mi set m to delete selected imputations;  $\bullet$
- mi add to add imputations from a separate file;  $\bullet$
- mi set M to reset the number of imputations (or create empty  $\bullet$ imputations in which missing data are not filled in).

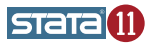

- Use mi query to get a short summary of the mi settings.
- Use mi describe to get a more detailed report about mi data.
- Use mi varying to identify variables that vary over imputations.

For example, you can use it to identify imputation and passive variables and then register them using mi register. This command also helps to detect potential problems.

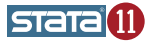

When performing data manipulation on mi data, remember

- $\bullet$  to use the mi versions of the data-management routines, if they exist;
- to use mi xeq with routines for which there is no mi prefix;
- to run mi update periodically to ensure consistency of the mi data.

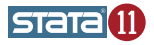

# Summary

- mi accommodates all steps of the MI technique:
	- mi impute provides univariate and multivariate methods for filling in missing values;
	- mi estimate performs completed-data analysis and combines estimates using Rubin's pooling rules.
- mi provides full data-management support.
- $\bullet$  mi provides 4 styles for storing MI data and can import from 5 styles.
- $\bullet$  mi verifies consistency of your data at every opportunity.
- **•** mi offers postestimation features: testing linear or nonlinear hypotheses.
- mi provides elaborate GUI support MI control panel.
- **•** mi offers extensive documentation, manual [MI] Multiple imputation.

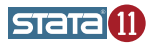

### References

Li, K.-H., T. E. Raghunathan, and D. B. Rubin. 1991. Large-sample significance levels from multiply imputed data using moment-based statistics and an F reference distribution. Journal of the American Statistical Association 86: 1065—1073.

Marchenko, Y. V. and J. P. Reiter. 2009. Improved degrees of freedom for multivariate significance tests obtained from multiply imputed, small-sample data. Stata Journal 9: 388—397.

Royston, P. 2007. Multiple imputation of missing values: Further update of ice, with an emphasis on interval censoring. Stata Journal 7: 445—464.

Rubin, D. B. 1987. Multiple Imputation for Nonresponse in Surveys. New York: Wiley.

Rubin, D. B. 1996. Multiple imputation after  $18+$  years. Journal of the American Statistical Association 91: 473—489.

<span id="page-49-0"></span>Schafer, J. L. 1997. Analysis of Incomplete Multivariate Data. Boca Raton, FL: Chapman & Hall/CRC.<br>Yulia Marchenko (StataCorp) Multiple-imput